## How to manage notifications in SmartSA Insights

As a curtesy SmartSA Insights will send you an alert if your solar system appears not to be exporting efficiently, this can happen if your internet connectivity is not consistent. The alert provides an opportunity for you to reconnect your internet and ensure that you maximise your export.

Upon registration you have agreed to receive notifications, you can choose to turn notifications off at any time and reinstate them when you wish.

1. Click the notifications icon

| sights                                   |   |                     |             |              |       | + ADD PI | ACE |
|------------------------------------------|---|---------------------|-------------|--------------|-------|----------|-----|
| iearch by NMI, label, address            | ٩ | Your properties (1) | Pending (0) | Inactive (1) |       | Archive  | с   |
| Address                                  |   |                     |             | NMI          | Label |          | į   |
| 16 EURO Avenue, EDEN HILLS SA 5050 OWNER |   |                     |             | 20016584785  | HOME  |          | >   |

2. Select "Notification Preferences"

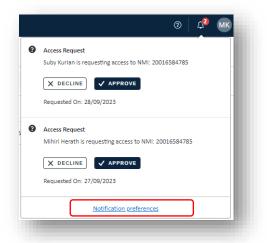

3. Toggle notifications on or off as needed, then click "Done".

| Notification preferences                                                                                                    |   |
|----------------------------------------------------------------------------------------------------|---|
| Select your notification preferences below.                                                                                                    |   |
| Email notifications                                                                                                    |   |
| You will receive generation outages if they occur.<br>A generation outage is when we are unable to communicate with the<br>inverter, eg. connection issues, system down. |   |
| We may still send you important notifications about your account outside of<br>your chosen settings.                                                                     |   |
| DONE                                                                                                    | ) |
|                                                                                                    |   |